#### Welcome

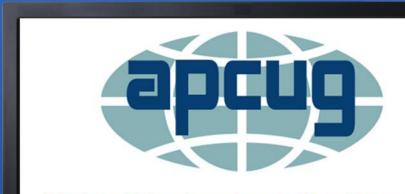

Virtual Technology Conference 2019 November 2

#### **APCUG Presents**

# Easy Transitioning From Windows to Linux

#### **APCUG Presents**

# Presentation by

# John Kennedy

East-Central Ohio Technology Users Club

November 2, 2019

- •Windows 7 will no longer be supported by Microsoft after the middle of January, 2020
- Your current operating system won't be getting any security updates or feature updates
- You don't want to pay to upgrade to Windows 10

- Your computer won't meet the specs of Windows 10
- You don't want to purchase a new computer as yours is working fine.
- You want more control over your operating system and better security.

- Linux support goes on and on
- Some versions of Linux never stop getting security updates and feature updates
- •Linux is FREE

- If you don't like the version of Linux you're running, there's a ton of other choices.
- There's a Linux version that works with old or new computer specs as long as your computer runs
- Linux is open source and the most secure of the popular operating systems.

## **Easy Transitioning**

- People are told that Linux is really different
- It's not, however there's the Command Line people think they have to use that has a learning curve
- You don't have to use it unless you want to

# **Easy Transitioning**

- •Actually Linux can look very much like Windows if you want
- The real key to easy transitioning is SOFTWARE
- My transition was very easy because the software I used in Windows was the same I was going to be using in Linux

#### Software "Areas"

- .Internet
- •Communication
- •Productivity
- •Audio/Video
- •Graphics

#### Software "Areas"

- Not showing all the possible cross-platform programs, just the ones that I used and helped me with the transitioning.
- Disclaimer: Currently it's possible that I'm not using all the programs I used to use, as I've found other programs I like better.

#### Internet: Browsers

•Firefox\*

.Chromium, Chrome

Opera, Vivaldi

#### Internet: Security

- •As for anti-virus, not needed (but I have software to check external drives)
- •Password, bookmark management:
- -Xmarks, Last Pass (both replaced)
- •Extensions: what was used in Windows is being used in Linux, browser based

## Internet: Search Engines

•DuckDuckGo\*

.Google

Bing

# Internet: Storage

•Dropbox

#### Communication

- Thunderbird client based mail
- •Gmail web based mail
- Teamviewer, Skype
- Lightning Calendar client based
- •Google Calendar web based

## Productivity

- •LibreOffice\*: Writer, Impress, Calc, Draw, PDF
- FoxIt PDF
- Scribus (publications)
- Inkscape (vector drawing)

#### Audio/Video

- .VLC
- Audacity (sound editing)
- -Handbrake (dvd ripper)

## Graphics

- .XnView/XnviewMP
- •G.I.M.P.

#### The Results

- Very comfortable with the software that I was using
- Very pleased to learn that the new operating system had the same software
- •Making the switch was like getting a new car; it works the same, may have controls in a different location

#### The Results

Now let's take a tour of my current desktop and operating system to see how it works like any other operating system.

# **Questions?**

# "Easy Transitioning from Windows To Linux"

John Kennedy / East-Central Ohio Technology Users Club

jakenn2008@gmail.com

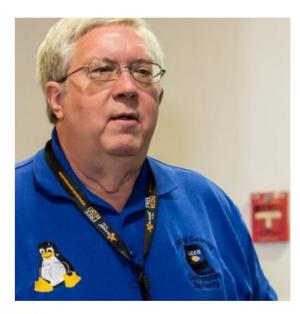

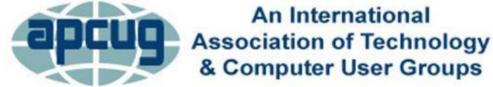